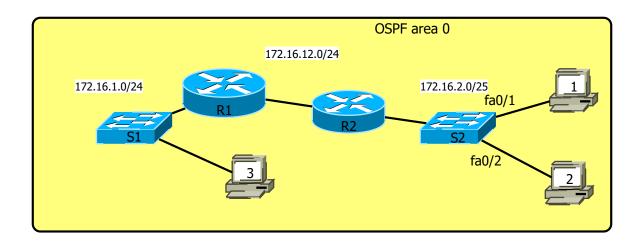

- 1. Configure according to the topology above
- 2. Create a VLC multicast video-stream from pc1 and pc2
- 3. Make pc3 listen to the same multicast video-stream
- 4. What are the multicast commands on switch S2
- 5. Extra:
  - a/ Stop listening to the multicast video-stream on pc2,
  - b/ Run ethershark on the pc2 to see if the stream 'leaks' on port fa0/2
  - c/ configure multicast on the switch so the stream is not seen on fa0/2